Programming with VTK ---A High-level Visualization **Toolkit** Weiguang Guan Sharcnet

### Draw a cube using OpenGL

Top face: glBegin(GL\_POLYGON); glVertex3f( -0.5, -0.5, 0.5); // P1 glVertex3f( $-0.5, 0.5, 0.5$ ); // P2 glVertex3f( $o.5, o.5, o.5$ ); //  $P_3$ glVertex3f( $o.5, -o.5, o.5$ ); // P<sub>4</sub> glEnd();

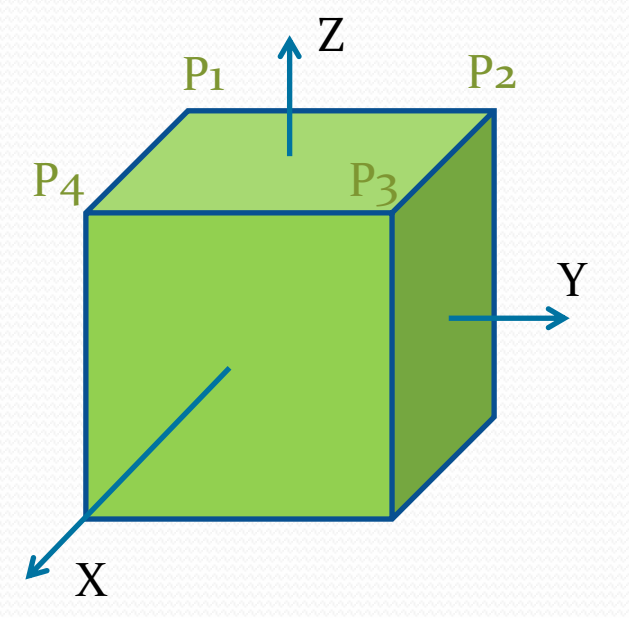

### More Primitives

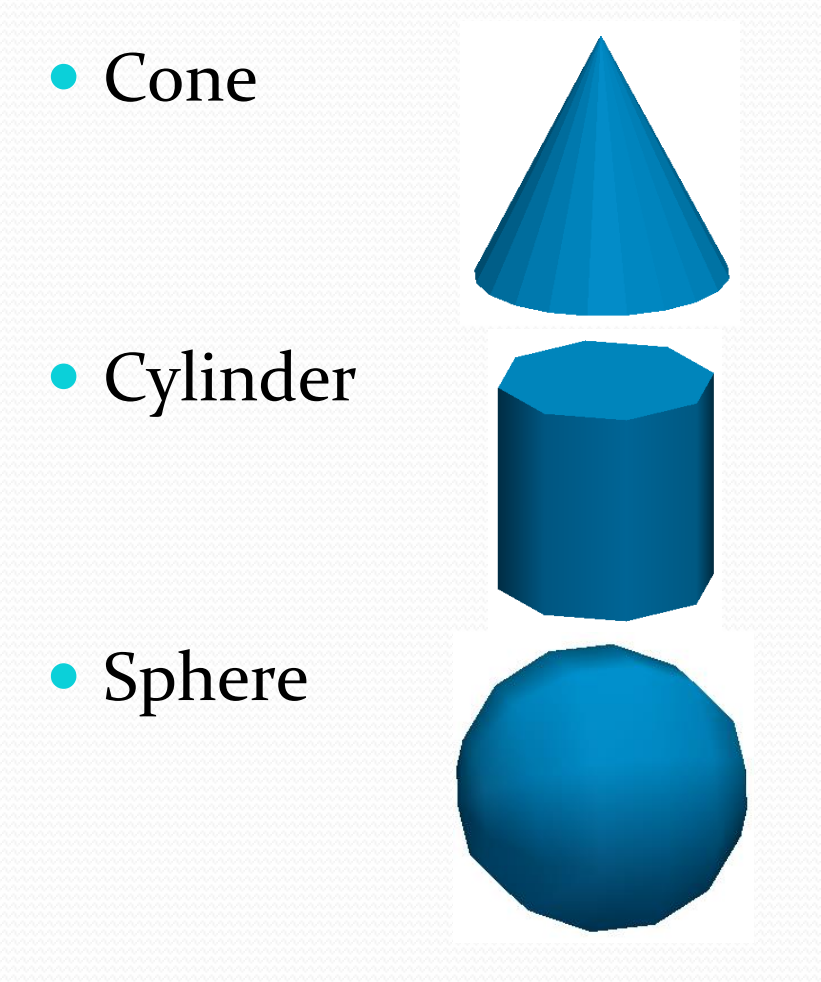

(Radius, Height, Resolution)?

### (Radius, Height, Resolution)?

### (Radius, Resolution)?

### **Outline**

- Overview of VTK
- Basics of VTK
- A "hello world" application
- VTK architecture
- VTK's main classes
- More applications
- Advanced topics
- Resources

### Overview of VTK

- Created in 1993
- Open Source maintained by Kitware Inc
- Powerful high-level visualization library
	- 3D graphics
	- Image processing
	- Visualization
- Cross platform (Linux, Unix, Windows, MacOS)
- $2627$  C++ classes (version 6.1)
- Tcl, Java, Python wrappers

### Overview of VTK (cont.)

- Shorter code/more effecient
- Many users/code contributors
- Active development
- Visualization of large-scale data
- Well-documented and resources

### Basics of VTK

- vtkDataObject
	- vtkImageData
	- vtkRectilinearGrid
	- vtkStructuredGrid
	- vtkPolydata
	- vtkUnstructuredGrid

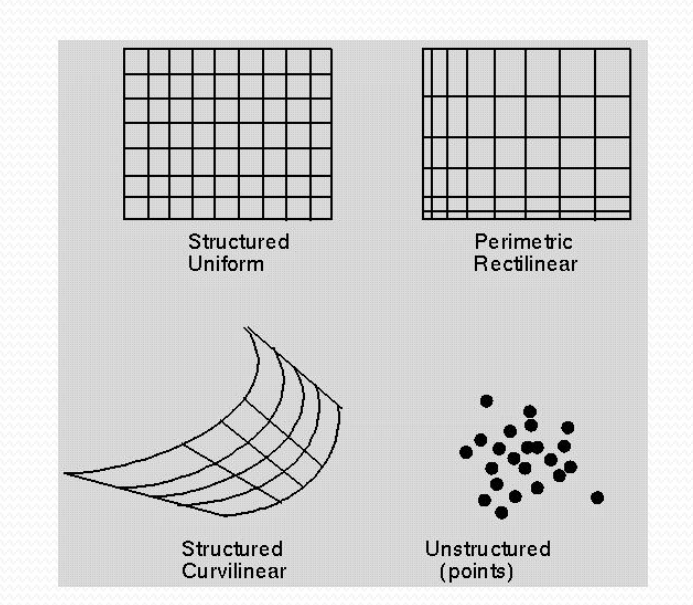

# Basics of VTK (cont.)

- vtkAlgorithm
	- Source
		- Procedural sources
		- Reader sources
	- Filter

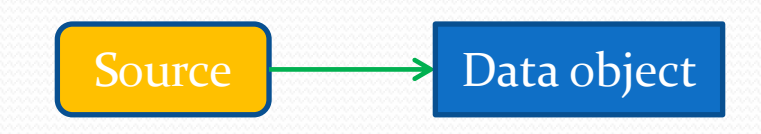

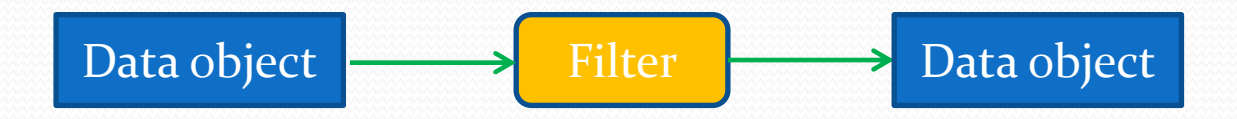

# Basics of VTK (cont.)

• Connection of sources/filters filter1->SetInputConnection(source->GetOutputPort())

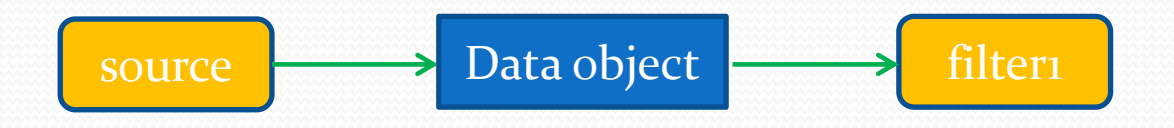

filter2->SetInputConnection(filter1->GetOutputPort())

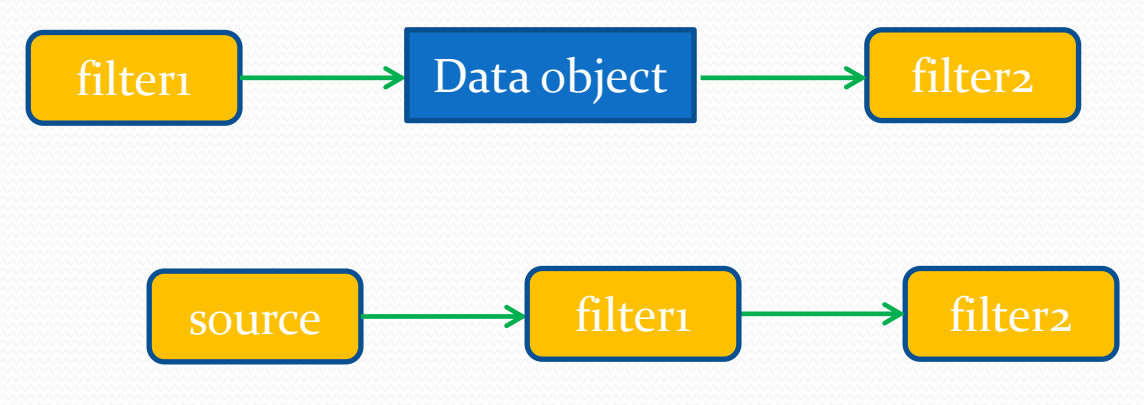

## Basics of VTK (cont.)

- Main directories of source tree
	- VTK/Common --- Core classes
	- VTK/Filtering --- Data processing in pipeline
	- VTK/Graphics --- Filters that process 3D data
	- VTK/Hybrid --- complex classes
	- VTK/Imaging --- Image processing filters
	- VTK/IO --- data file reading/writing
	- VTK/Parallel --- Parallel processing support
	- VTK/Rendering --- various rendering techniques
	- VTK/Widgets --- 3D widgets

## A "hello world" app

### # define source cone = vtk.vtkConeSource() cone.SetHeight( 3.0 ) cone.SetRadius( 1.0 ) cone.SetResolution( 10 )

### # define mapper

```
coneMapper = vtk.vtkPolyDataMapper()
coneMapper.SetInputConnection( cone.GetOutputPort() )
```
#### #define actor

```
coneActor = vtk.vtkActor()
coneActor.SetMapper( coneMapper )
```
# A "hello world" app (cont.)

#### # define renderer

ren= vtk.vtkRenderer() ren.AddActor( coneActor ) ren.SetBackground( 0.1, 0.2, 0.4 )

#### # define rendering window

renWin = vtk.vtkRenderWindow() renWin.AddRenderer( ren ) renWin.SetSize( 300, 300 )

#### # define interactor

iren = vtk.vtkRenderWindowInteractor() iren.SetRenderWindow(renWin) iren.Initialize() iren.Start()

# A "hello world" app (cont.)

- Add another primitive
- Set color
- Set position
- Set orientation

http://www.vtk.org/doc/nightly/html/classvtkConeSour ce.html

### VTK architecture

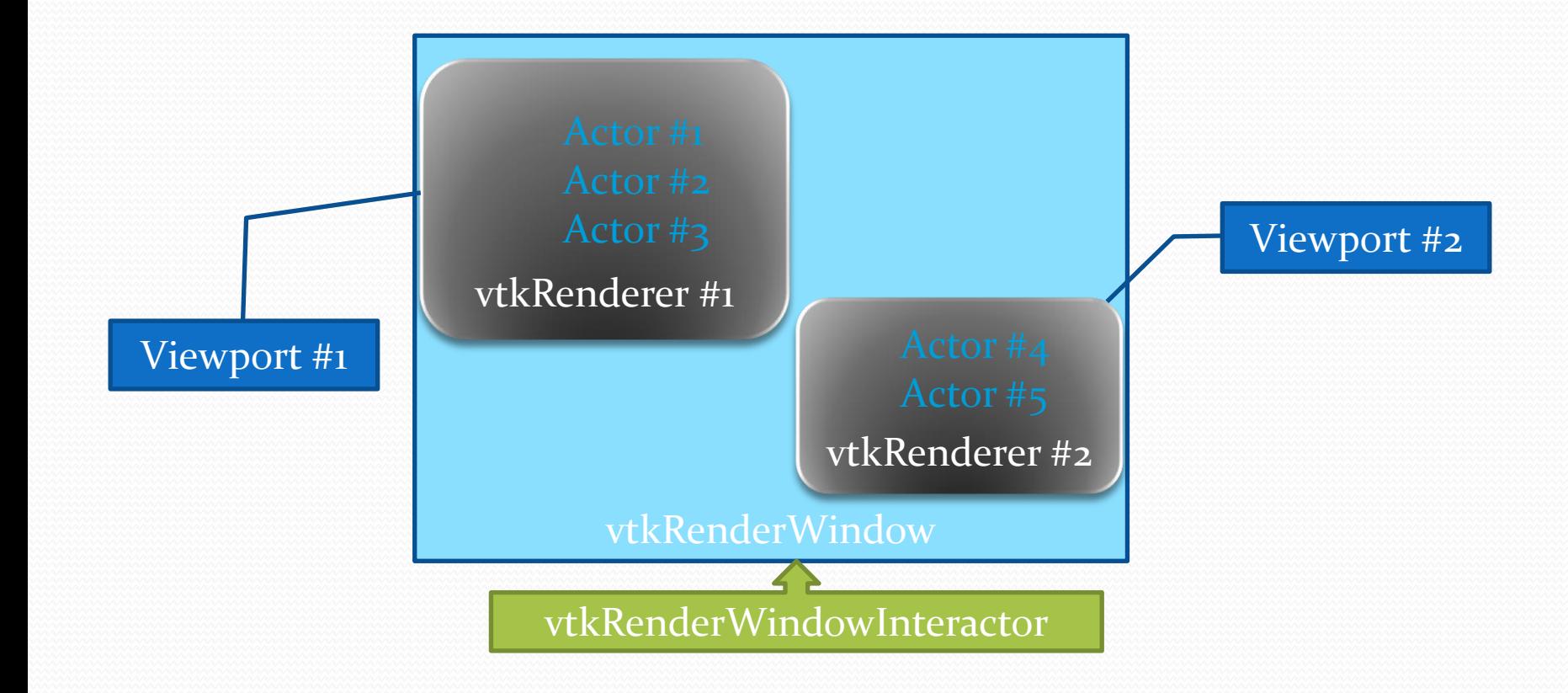

## VTK architecture (cont.)

- VTK processing unit (vtkAlgorithm)
	- Time stamp of latest update
	- Time stamp of latest modification
- VTK "lazy-update" scheme
	- Up-stream Update()
	- Down-stream RequestData()

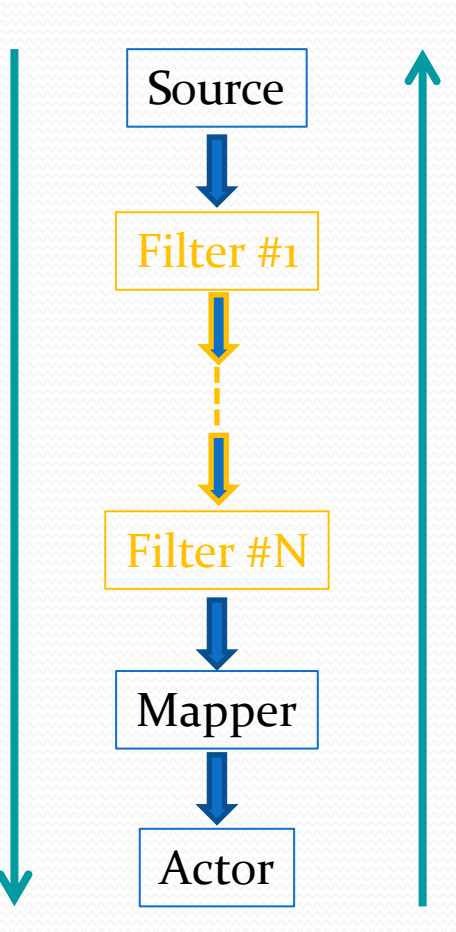

**Data flow**

flow

batta

**Update request**

Jpdate request

### VTK's main classes

- vtkProp (vtkActor, vtkVolume, vtkActor2D): position, scaling, orientation
- vtkAbstractMapper (vtkPolyDataMapper, vtkFixedPointVolumeRayCastMapper): rendering
- vtkProperty: appearance such as color, opacity, surface optical property
- vtkCamera: eye position, focal point, clipping planes, view frustum
- vtkLight: specification of lights
- vtkRenderer: holds props, camera, lights
- vtkRenderWindow: windowing
- vtkRenderWindowInteractor: rotating, moving, scaling

### More applications

- Load and render STL data
- Load and render 3DS data
- Load and render medical image data

### Advanced topics

- Event observers and callback methods AddObserver(Event, Callback)
	- StartEvent
	- EndEvent
	- ProgressEvent
	- ErrorEvent
	- WarningEvent
	- Other events (picking, dragging, selecting, keyboard/mouse, or user-defined events)

### Advanced topics

- $\bullet$  I/O
	- Readers/Writers (load/save a specific dataset. e.g., vtkMultiBlockPLOT3DReader, vtkIVWriter)
	- Importers/Exporters (import/export whole scene. e.g., vtk3DSImporter, vtkIVExporter)
	- Screenshots (bmp, png, jpeg, tiff, etc)
	- Movies (vtkMPEG2Writer)

# Advanced topics (cont.)

- Widgets
	- vtkScalarBarWidget
	- vtkPointWidget
	- vtkLineWidget
	- **vtkPlaneWidget**
	- **vtkBoxWidget**
	- vtkImagePlaneWidget
	- vtkSphereWidget
	- vtkSplineWidget

## Advanced topics (cont.)

- Animation
	- vtkAnimationScene
	- vtkAnimationCue

# Advanced topics (cont.)

- Parallel visualization
	- Multi-threading
	- MPI-based Parallelism

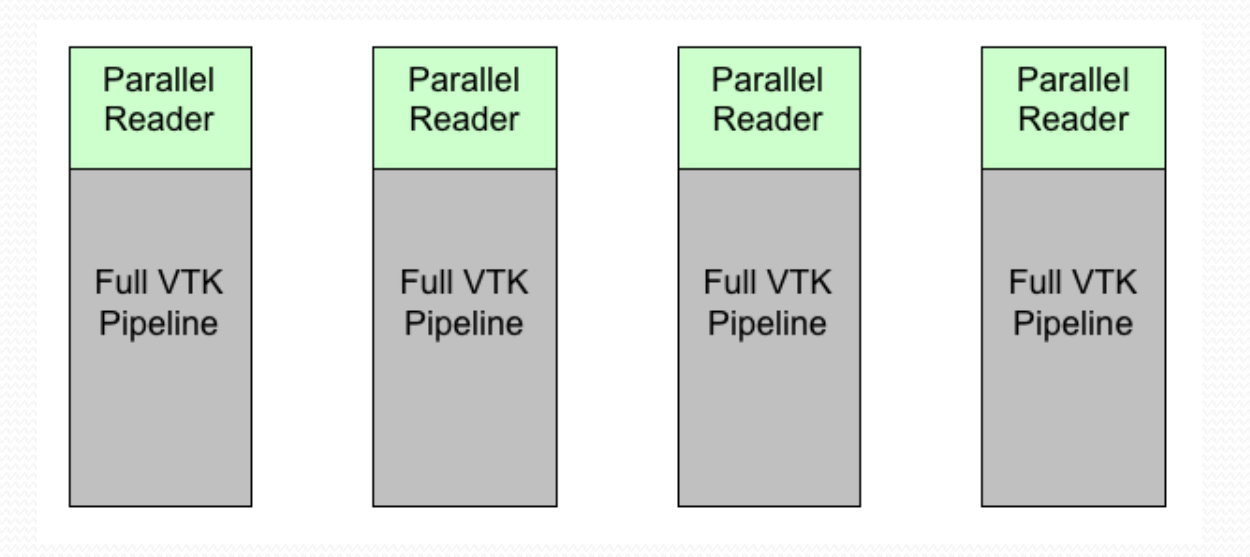

### Resources

- Official web [www.vtk.org](http://www.vtk.org/)
- Documentation <http://www.vtk.org/VTK/help/documentation.html>
- Wiki<http://www.vtk.org/Wiki/VTK>
- Mailing lists
	- [vtkusers@vtk.org](mailto:vtkusers@vtk.org)
	- [vtk-developers@vtk.org](mailto:vtk-developers@vtk.org)
- Examples

### Resources

- Textbook "Visualization Toolkit: An Object-Oriented Approach to 3D Graphics"
- "VTK User's Guide"

### Qestions?